# **Foreman - Feature #5608**

# **Existing DHCP lease cannot be overwritten**

05/07/2014 07:42 AM - Lukas Zapletal

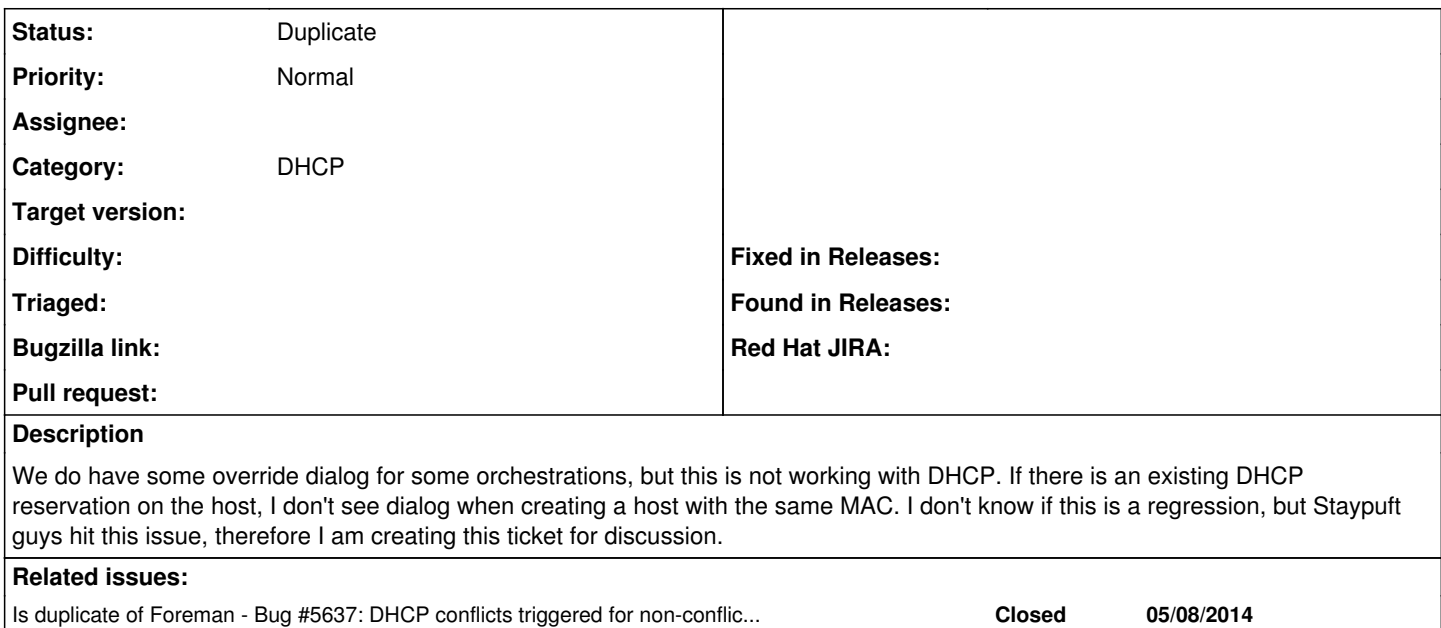

## **History**

#### **#1 - 05/26/2014 06:37 PM - David Schmitt**

I've just hit that today with 1.4.3: I was deleting VMs and re-configuring them for a demo, and somehow the original DHCP reservation was not deleted correctly and trying to re-create the VMs failed with "Failed to add DHCP reservation for AAAA (IP / MAC): Entry already exists.

#### **#2 - 06/04/2014 06:57 PM - Yves Jans**

Having a similar issue I think.

We use the foreman discovery plugin. When a new bare metal system boots for the first time it gets an IP from dhcp from a "discovery" pool, so the MAC ends up in the dhcp leases file.

When we want to provision the system with a fixed dhcp IP it fails because of a dhcp reservation conflict.

When the discovery dhcp entry gets removed from the leases file the provisioning succeeds.

### **#3 - 06/05/2014 07:05 AM - Dominic Cleal**

*- Is duplicate of Bug #5637: DHCP conflicts triggered for non-conflicting leases added*

## **#4 - 06/05/2014 07:05 AM - Dominic Cleal**

*- Status changed from New to Duplicate*

Yves - sounds like the same bug that Lukas was talking about. We've fixed it in [#5637](https://projects.theforeman.org/issues/5637) and related bugs (on the proxy side) for 1.5.1.